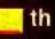

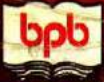

Yeshavant Kanetkar

# **BPB PUBLICATIONS**

Revised & **Updated Edition** Covers C under<br>Windows & Line

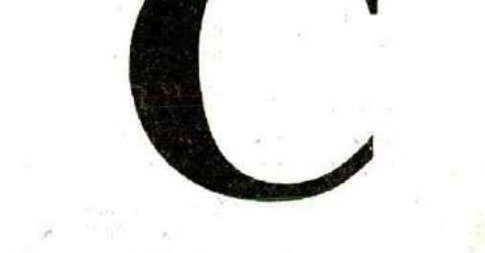

**Let us**

**V**

## **FH EDITION**

**NEW TITLES FROM Yashawant Kanethar** 

 $C_{1}$ 

Data Structure Through C (W/CD):- This book overcomes both the hurdles by using a common language like C to teach data structures and carefully created animations on the CD to let the user experience (rather than Imagine) how the different data structures actually works. Combined with this are the numerous figures to help your understand the complicated operations being performed on different data structures.

Data Structure Through C++ (W/CD):- This book overcomes both the hurdles by using a common language like C++ to teach data structures and carefully created animations on the CD to let the user experience (rather than Imagine) how the different data structures actually works. Combined with this are the numerous figures to help your understand the complicated operations being performed on different data structures.

C#.NET Fundas (W/CD):- When Microsoft takes something to its heart, it does a thorough job of it. To program .NET they have come up with a new language called C#. This language brings together compaction of C, Object-oriented paradigm of C++, Security of Java and Rapid Application Development feature of Visual Basic. This book would help you understand the C# language and the NET technology in a graded and simple manner.

DirectX Fundas (W/CD):- Amongst so many crowded shelves in bookstores rarely would you locate a book on game programming. There are two reasons for this - game programmers feel that game development is not serious programming, other feel that it is to daunting. This is what makes this book different. It will make you appreciate why game programming is serious stuff yet easy and exciting.

C++.NET Fundas (W/CD):- C++ is the only language in the world today that can help you to write managed **as** well as unmanaged code in the same application. This has a major implication. You can continue to use your existing code and at the same time exploit the features offered by .NET, Microsoft's bold new technology. With access to NET base classes C++<br>developers would have more flexibility and power.

# **COMING SOON**

**Let Us C Solutions - Fifth Edition................................................Kanetkar .............Call**

# **Let us**

# **FIFTH EDITION**

21 田区 48 Hroatives

nal Pra **Hollywork** 

有

# **By** <mark>Yash</mark>avant P. Kanetkar.

### 1BPB PUBLICATIONS **B-14, CONNAUGHT PLACE, NEW DELHI-1**

#### *FIFTH* REVISED EDITION 2004

Distributors:

MICRO BOOK CENTRE 2, City Centre, CC Road, Near Swastic Char Rasta, AHMEDABAD-380009 Phone: 26421611

COMPUTER BOOK CENTRE 12, Shrungar Shopping Centre, M.G. Road, BANGALORE-560001 Phone: 5587923,5584641

MICRO BOOKS Shanti Niketan Building, 8, Camac Street, KOLKATTA-700017 Phone: 2826518, 2826519

BUSINESS PROMOTION BUREAU 8/1, Rilch:e Street, Mount Road, CHENNAI-600002 Phone: 28410796, 28550491

#### DECCAN AGENCIES BPB BOOK CENTRE

ö

4-3-329, Bank Street, HYDERABAD500195 376, Old Lajpat Rai Market,

#### MICRO MEDIA

Shop No. 5, Mahendra Chambers, 150 D.N. Road Next to Capital Cinema V.T. (C.S.T.) Station, MUMBAI-400001 Ph.: 22078296/97, 22002732

#### BPB PUBLICATIONS

8-14, Connaught Place, NEW DELHI-1 10001 Phone: 23325760, 23723393, 23737742

INFO TECH G-2, Sidhartha Building 96 Nehru Place, NEW DELHI-1 10019 Phone: 26438245, 26415092, 26234208-

INFO TECH Shop No. 2, F-38, South Extension Part-1 NEW DELHI-110049 Phone: 24691288,24641941

DELHI-110006 PHONE: 23861747

#### Copyright © 2004. 2002, 1999, 1995. 1991 BPS PUBLICATIONS

®Let Us C is a Registered Trademark of BPB PUBLICATIONS, New Delhi under Registeration No. 135514

All Rights Reserved. No part of this publication can be stored in any retrieval system or reproduced in any form or by any means without the prior written permission of the publishers.

#### LIMITS OF LIABILITY AND DISCLAIMER OF WARRANTY

The Author and Publisher of this book have tried their best to ensure that the programmes, procedures and functions contained in the book are correct. However, Ihe author and the publishers make no warranty of any kind, expressed or implied, with regard to these programmes or the documentation contained in the book. The author and publishers shall not be liable in any event of any damages, incidental or consequential, in connection with, or ansing out of the fumishing, performance or use of these programmes, procedures and functions. Product name mentioned are use for identifications purposes only and may be trademarks of their respective companies.

All trademarks referred to in the book are acknowledged as properties of their respective owners,

Price : Rs. 180/-

#### ISBN 81-7656-940-2

Published by Manish Jain for BPB Publications, B-14, Connaught Place, New Delhi- 110 001 and Printed by him at Pressworks, Delhi,

# *Dedicated to baba*

*Who couldn'*<sup>t</sup> *be here to see this day...*

# **About the Author**

Destiny drew Yashavant Kanctkar towards computers when the IT industry was just making a beginning in India. Having completed his education from VJTI Mumbai and IIT Kanpur in Mechanical Engineering he started his training company in Nagpur.

Yashavant has a passion for writing and is an author of several books in C, C++, VC++, C#, .NET, DirectX and COM programming. He is a much sought after speaker on various technology subjects and is a regular columnist for Express Computers and Developer 2.0. His current affiliations include being a Director of KICIT, a training company and DCuhe Software Technologies, a software development company. In recognition to his contribution Microsoft awarded him the prestigious "Best .NET Technical Contributor" award recently. He can be reached at kanetkar@kicit.com.

# **Acknowledgments**

It has been a journey of almost a decade from the stage the book idea of "Let Us C" was conceived up to the release of this Fifth Edition. During this journey I have met so many students, developers, professors, publishers and authors who expressed their opinions about Let Us C. They have been the main motivators in my effort to continuously improve this book.

In particular I am indebted to Manish Jain who had a faith in this book idea, believed in my writing ability, whispered the words of encouragement and made helpful suggestions from time to time.

The five editions of this book saw several changes and facelifts. During this course people like Ajay Joshi, Amol Tambat, Ajay Daga, Nandita Shastri, Mrunal Khandekar and Rahul Bedge helped in writing programs, spotting bugs, drawing figures and preparing index. I trust that with their collective acumen all the programs would run correctly in all situations.

Anup Das, my colleague has a lot of influence on this Fifth Edition. He helped my clarify my thoughts and pointing me in the direction of Windows and Linux. He sincerely wanted this edition to offer "C, in today's perspective". I am hopeful that his dream has been realized.

I thank Seema, my wife, for her friendship and for her contributions in everything that I do in IT in ways more than she could ever guess. Though she is a Gynecologist by profession she has the uncanny ability to come up with suggestions that make me feel 'Oh, why didn't it occur to me".

And finally my heartfelt gratitude to the countless students who made me look into every nook and cranny of C. I would forever remain indebted to them..

v

# **Preface to the Fifth Edition**

It is mid 2004. World has left behind the DOTCOM bust, 9/11 tragedy, the economic downturn, etc. and moved on. Countless Indians have relentlessly worked for close to two decades to successfully establish "India" as a software brand. At times I take secret pleasure in seeing that a book that I have been part of, has contributed in its own little way in shaping so many budding careers that have made the "India" brand acceptable.

Computing and the way people use C for doing it keeps changing as years go by. So overwhelming has been the response to all the previous editions of "Let Us C" that I have now decided that each year I would come up with a new edition of it so that I can keep the readers abreast with the way C is being used at that point in time.

There are two phases in every C programmer's life. In the first phase he is a learner trying to understand the language elements and their nuances. At this stage he wants a simple learning environment that helps him to master the language. In my opinion, even today there isn't any learning environment that can beat Turbo C/C++ for simplicity. Hence the first fifteen chapters are written keeping this environment in mind, though a majority of these programs in these chapters would work with any C compiler.

Armed with the knowledge of language elements the C programmer enters the second phase. Here he wishes to use all that he has learnt to create programs that match the ability of programs that he see in today's world. I am pointing towards programs in Windows and Linux world. Chapters 16 to 21 are devoted to this. I would like to your attention the fact that if you want to program Windows or Linux you need to have a very good grasp over the programming model used by each of these OS. Windows messaging architecture and Linux signaling mechanism are the cases in point. Once you understand these thoroughly rest is just a matter of time. Chapters 16 to 21 have been written with this motive.

In Linux programming the basic hurdle is in choosing the Linux distribution, compiler, editor, shell, libraries, etc. To get a headstart you can follow the choices that I found most reasonable and simple. They have been mentioned in Chapter 20 and Appendix H. Once you are comfortable you can explore other choices.

In fourth edition of Let Us C there were chapters on 'Disk Basics', 'VDU Basics', 'Graphics', 'Mouse Programming', 'C and Assembly'. Though I used to like these chapters a lot I had to take a decision to drop them since most of them were DOS-centric and would not he so useful in modern-day programming. Modern counterparts of all of these have been covered in Chapters 16 to 21. However, if you still need the chapters from previous edition they are available at www.kicit.com/books/letuse/fourthedition.

Also, all the programs present in the book are available in source code form at www.kicit.com/books/lctusc/sourcecode. You are free to download them, improve them, change them, do whatever with them. If you wish to get solutions for the Exercises in the book they are available in another book titled 'Let Us C Solutions'.

'Let Us C' is as much your book as it is mine. So if you feel that I could have done certain job better than what I have, or you have any suggestions about what you would like to see in the next edition, please drop a line to letuscsuggestions@kicit.com.

All the best and happy programming!

# **Contents**

.

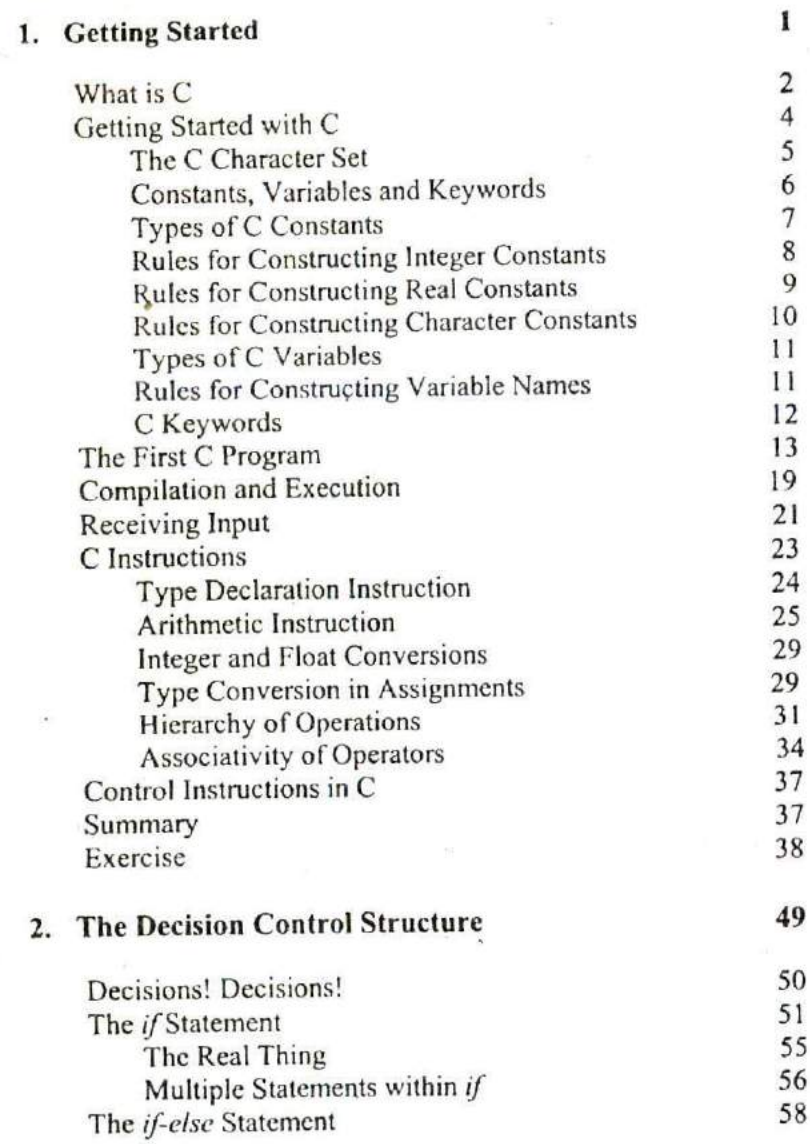

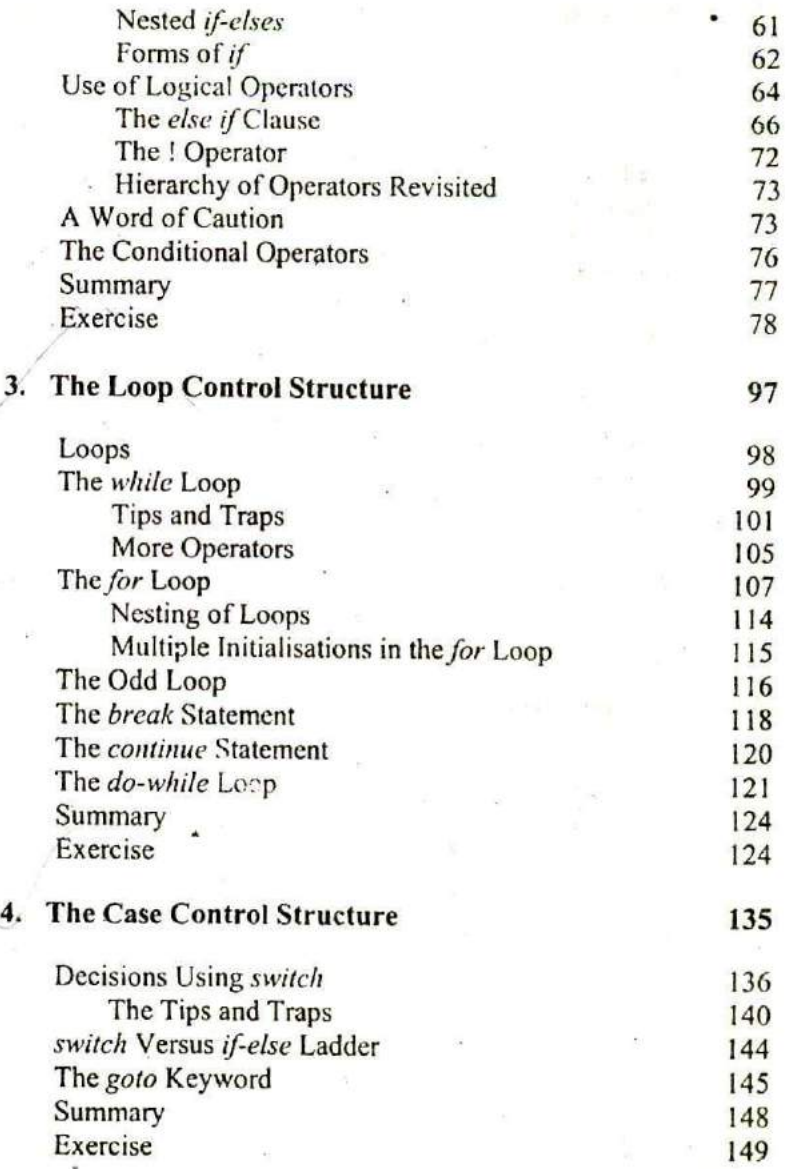

## ix

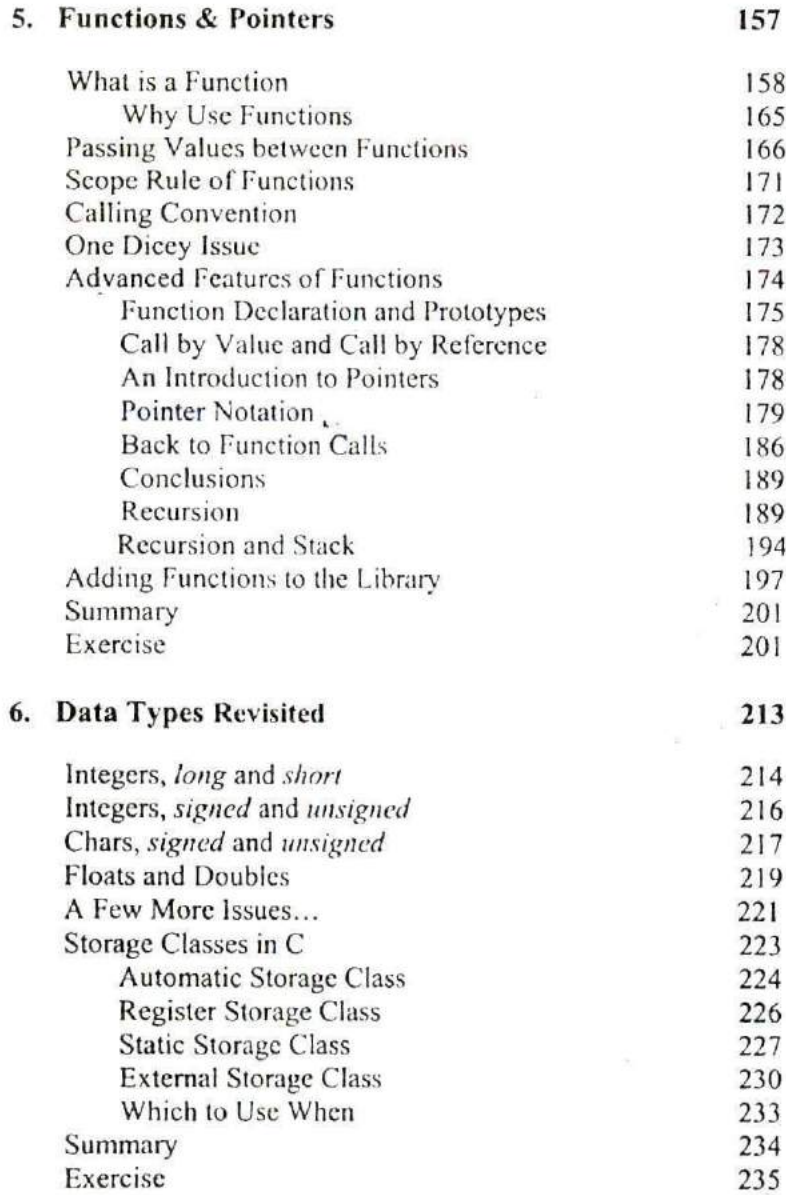

 $\cdot$ 

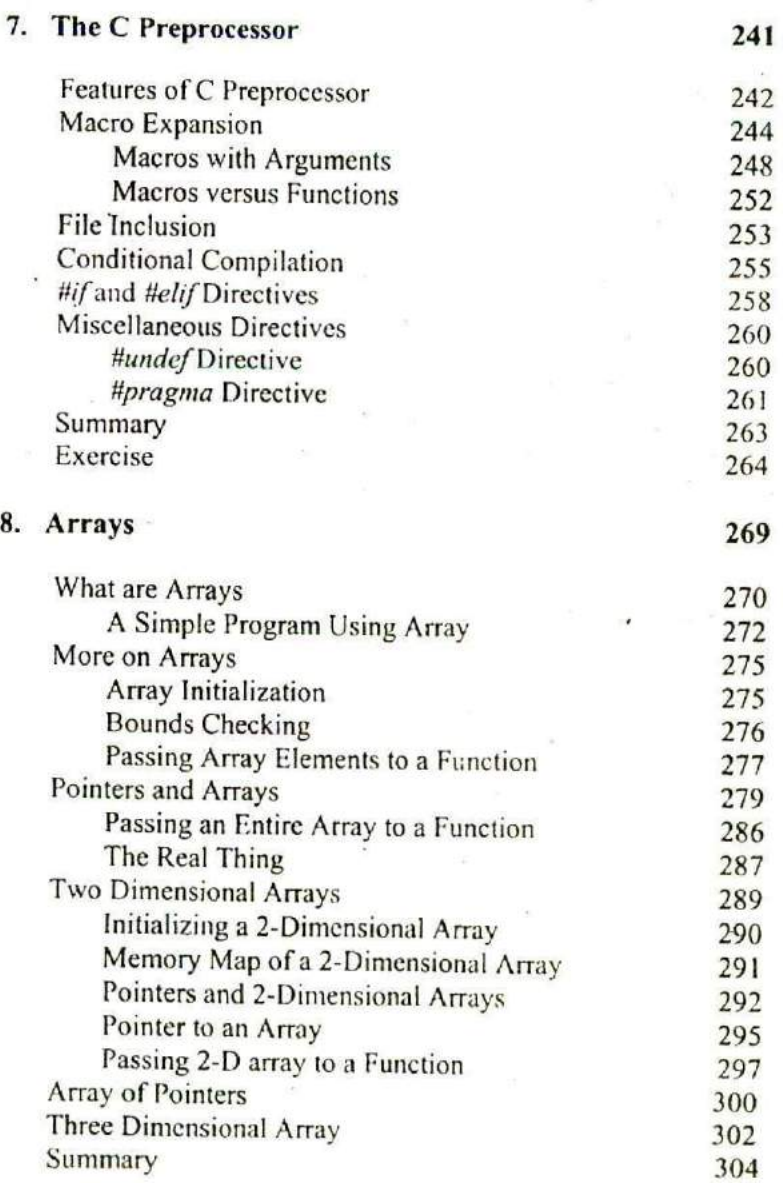

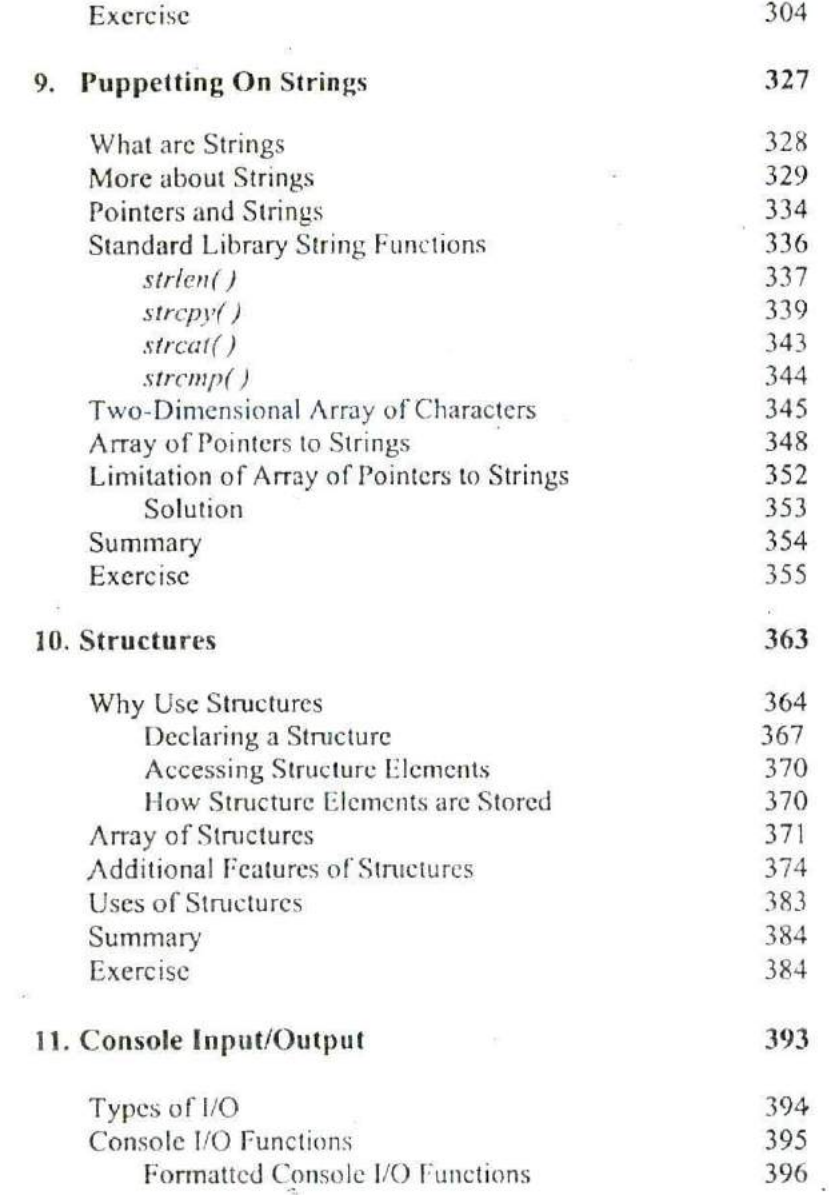

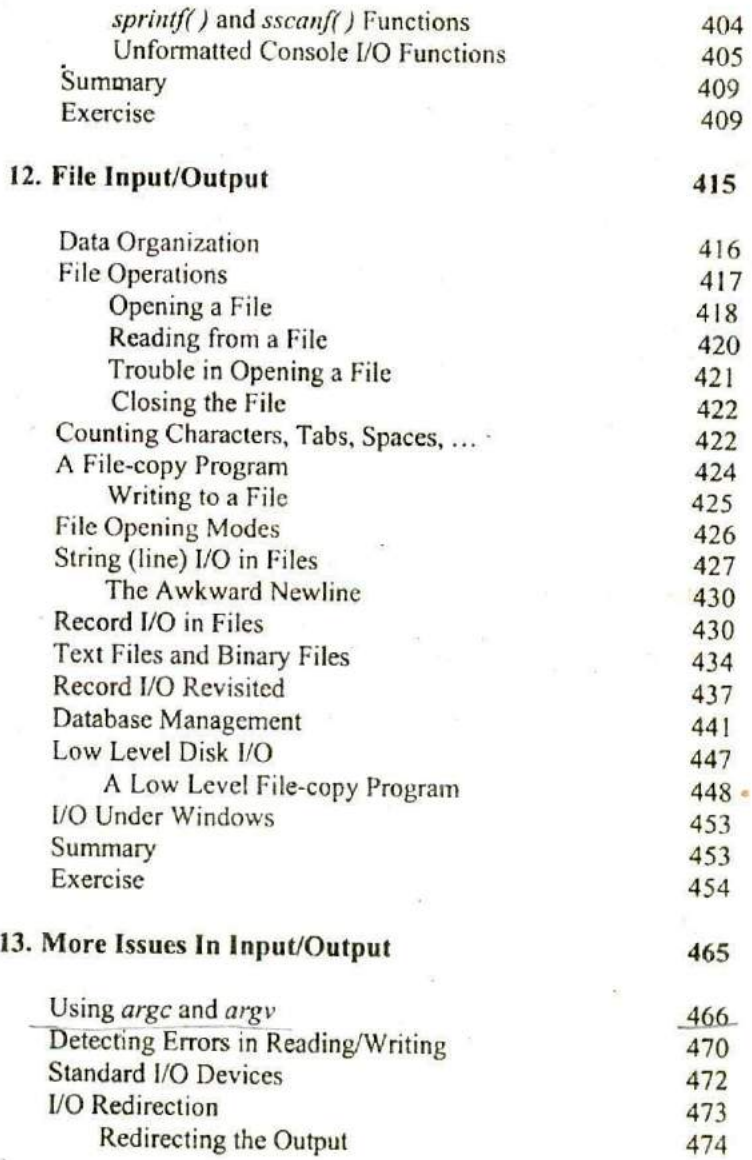

×

xiii

 $\ddot{\tau}$ 

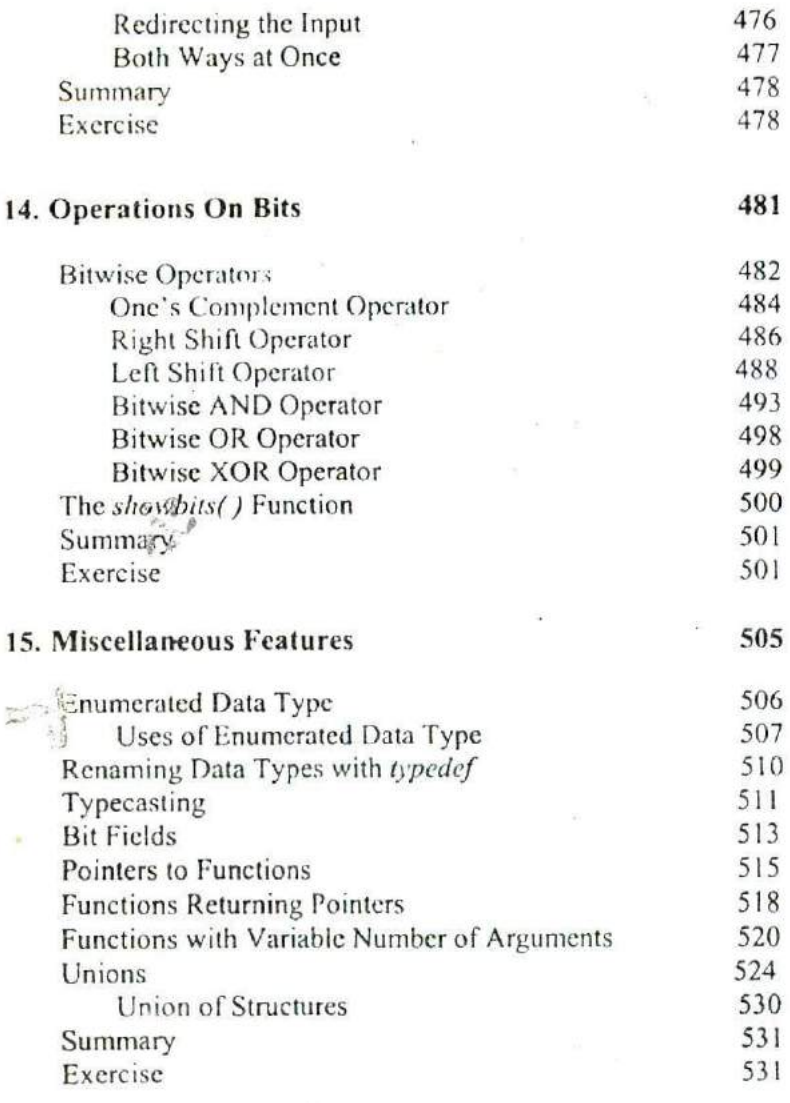

#### 16. C Under Windows 535 Which Windows... 536 Integers 537 The Use of typedef 537 Pointers in the 32-bit World 539 Memory Management 540 Device Access 543 **DOS Programming Model** 543 Windows Programming Model  $547$ Event Driven Model 551 Windows Programming, a Closer Look 552 The First Windows Program 554 Hungarian Notation 558 Summary 558 Exercise 559 17. Windows Programming 561 The Role of a Message Box 562 Here Comes the window... 563 More Windows 566 A Real-World Window 567 Creation and Displaying of Window 569 Interaction with Window 570 Reacting to Messages 572 Program Instances 575 Summary 575 Exercise 576 18. Graphics Under Windows 579 Graphics as of Now 580. Device Independent Drawing 580

 $\overline{2}$ 

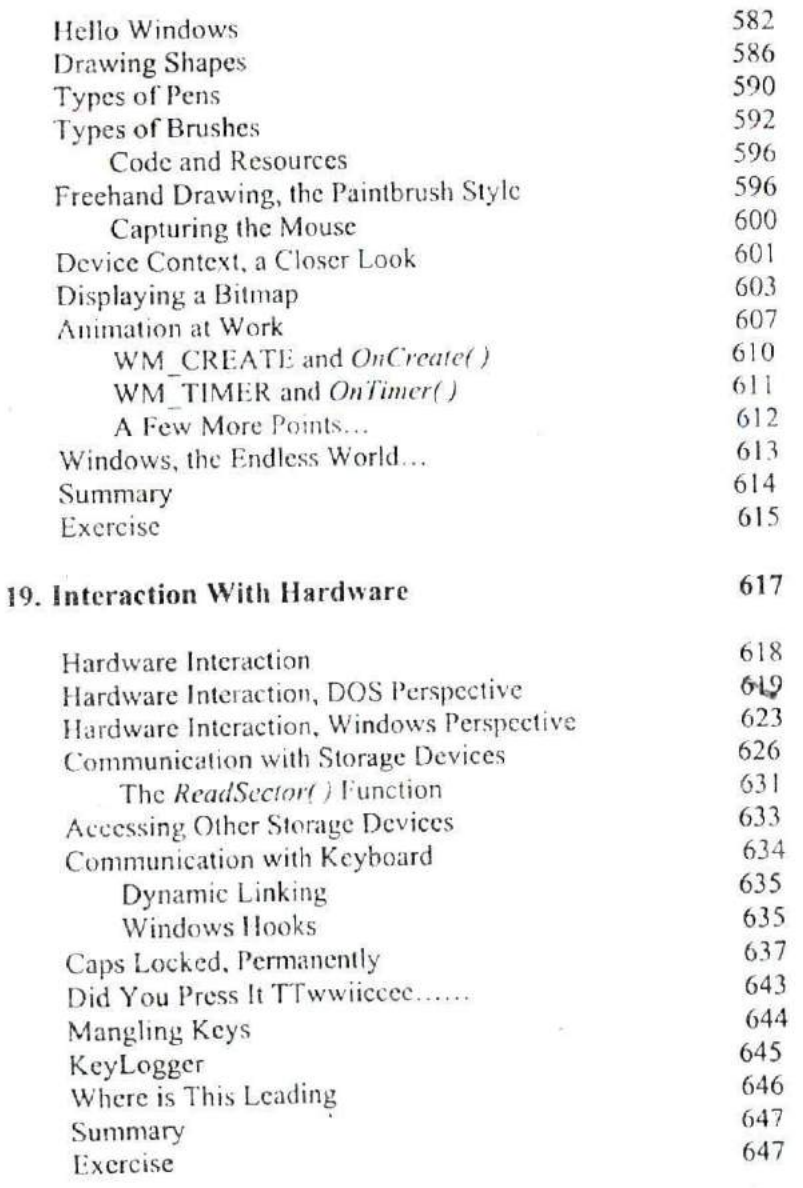

 $\chi \simeq 10$ 

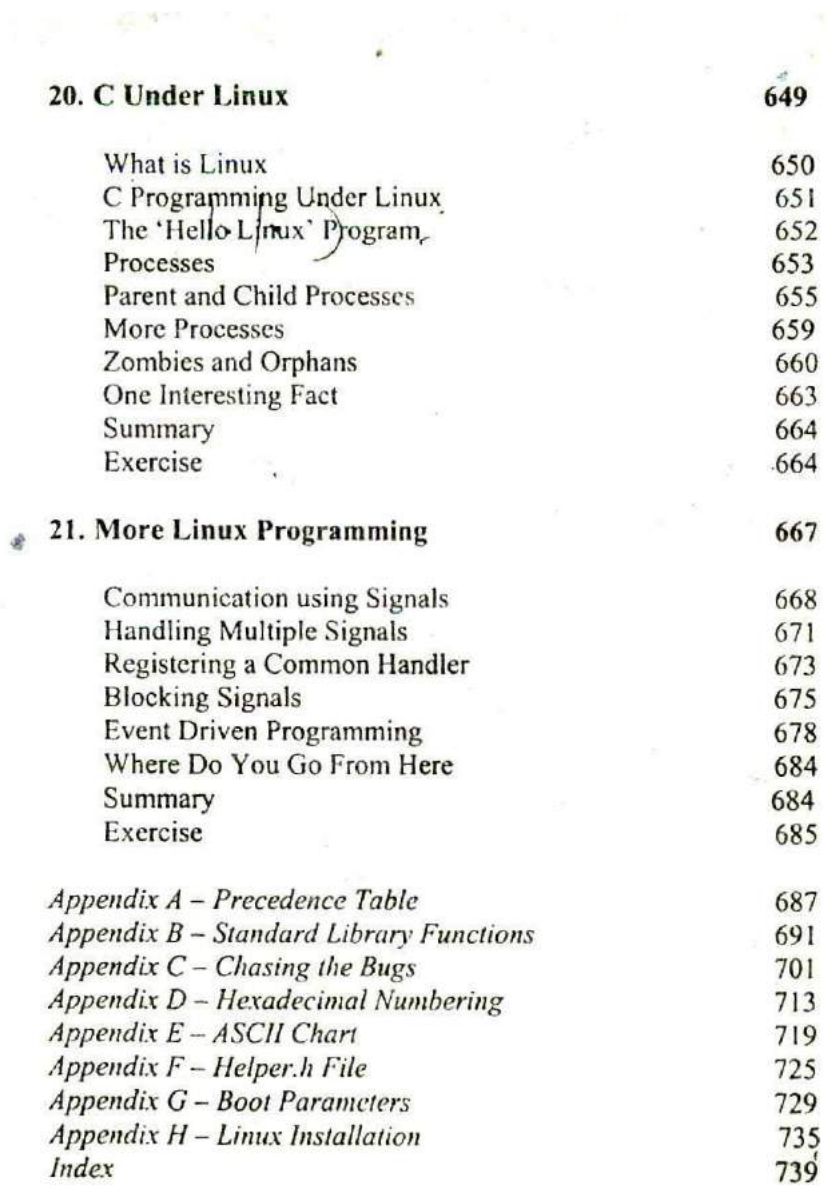

the company's problem in the company's problem of the company's problem of the company's problem of the company's problem of the company's problem of the company's problem of the company's problem of the company's problem

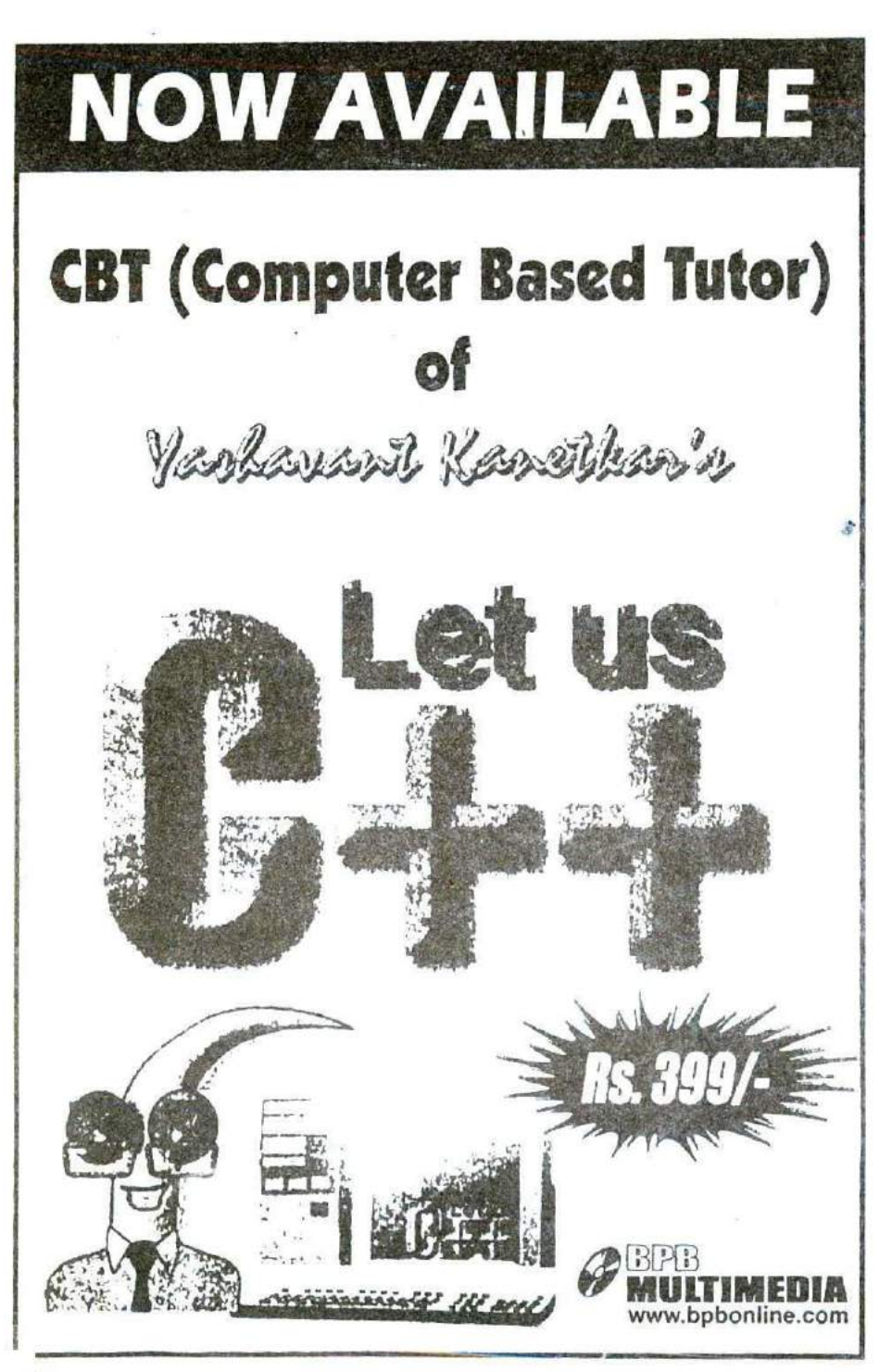